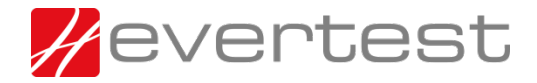

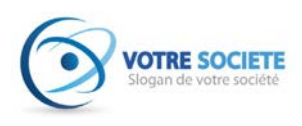

# STRESS TEST SUR WWW.VOTRESOCIETE.FR

De : **EVERTEST**

A : **SOCIETE**

Objet : Rapport de test de montée en charge

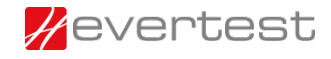

Surveillez la performance de vos sites web et applications mobiles. **[www.evertest.com](http://www.evertest.com/)**

Contacts :

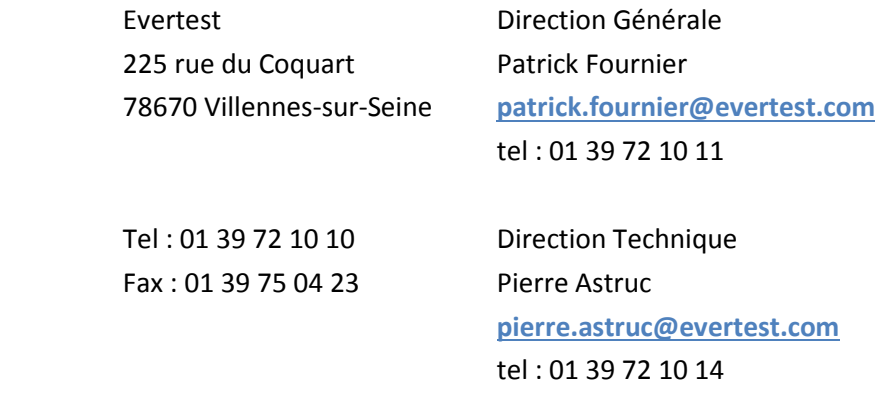

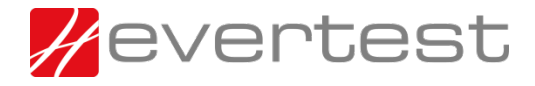

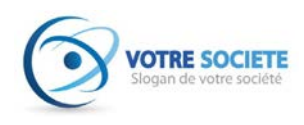

## **Contenu**

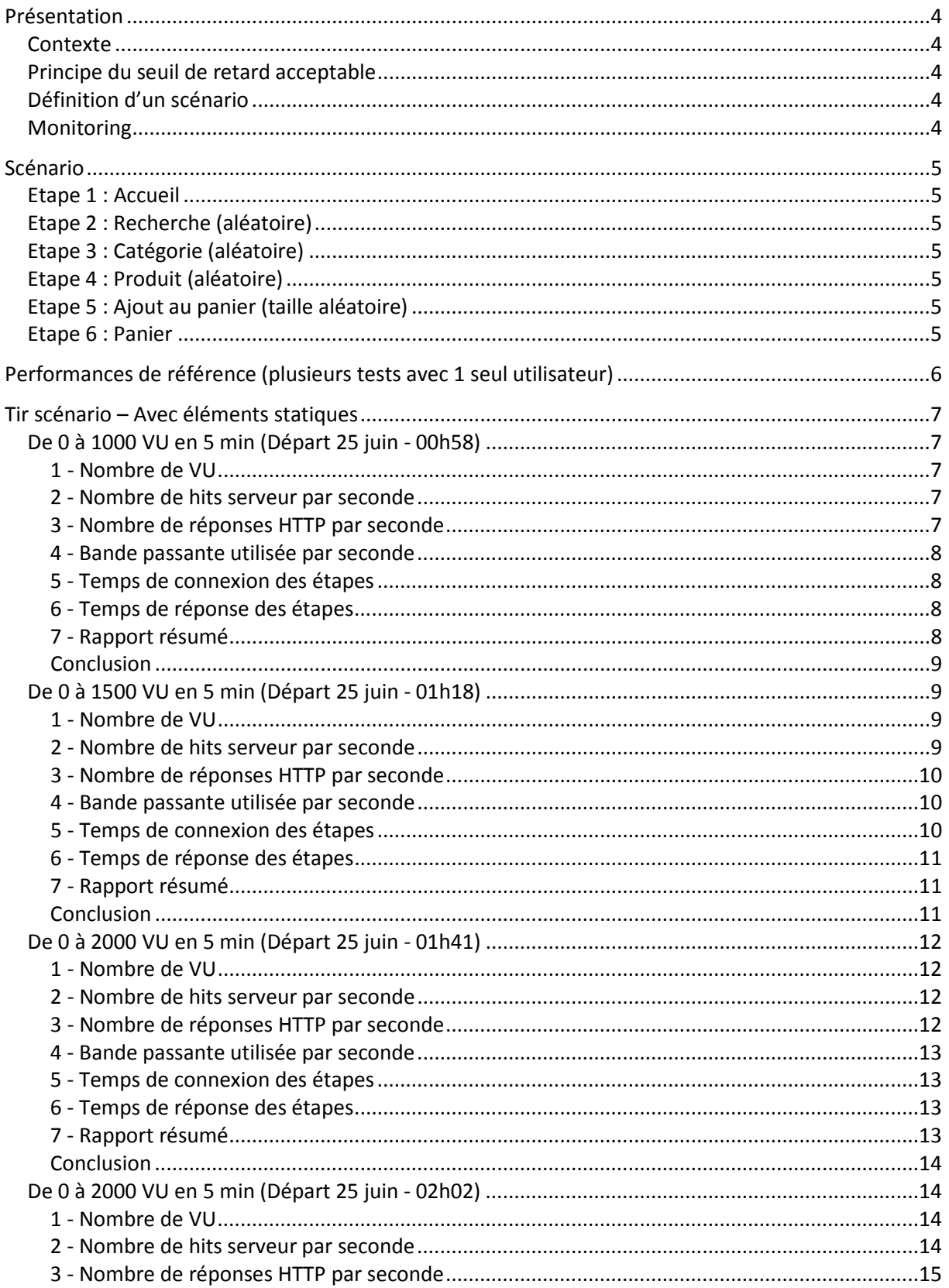

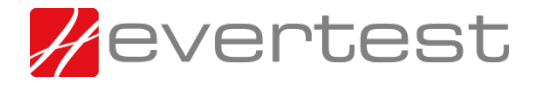

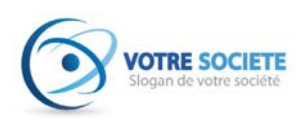

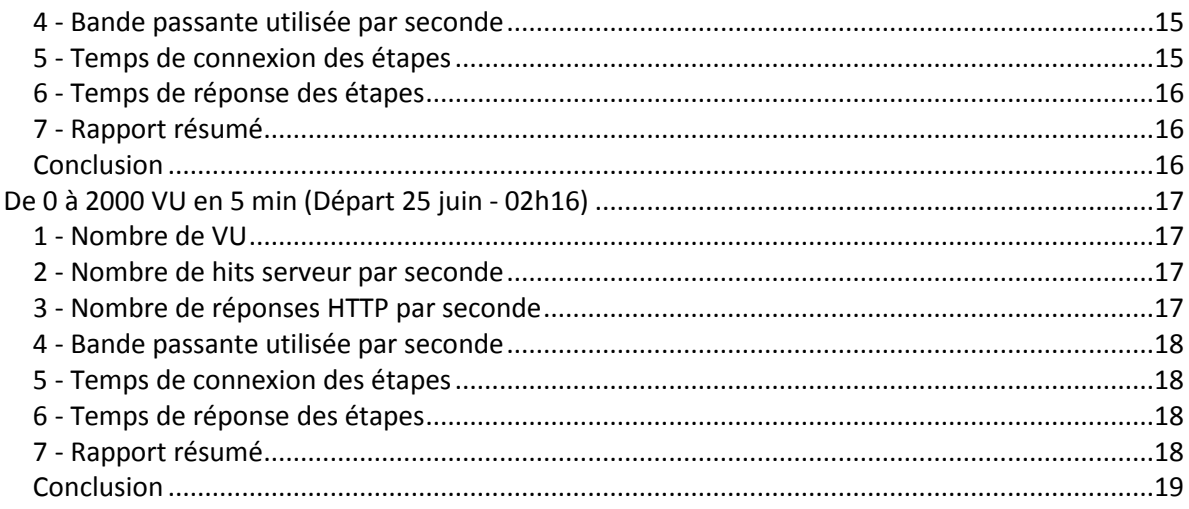

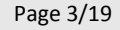

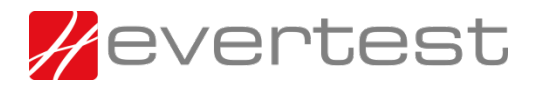

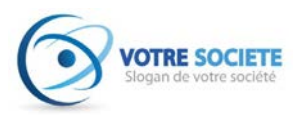

### <span id="page-3-0"></span>**PRESENTATION**

### <span id="page-3-1"></span>**Contexte**

Le client déploie une nouvelle plateforme internet. Dans ce contexte, Evertest effectue des tests de montée en charge en lieu et place des internautes afin de vérifier la charge maximale supportée par la plateforme. Chaque internaute simulé sera dénommé dans la suite du rapport par « VU ».

### <span id="page-3-2"></span>**Principe du seuil de retard acceptable**

- Un test unitaire est effectué sur chaque scénario afin de déterminer le temps de référence d'un chargement complet de chaque étape.
- Lors de la charge, ces étapes vont prendre de plus en plus de temps à se charger intégralement à cause du nombre d'utilisateurs simultanés accédant à la plateforme.
- Nous considérons comme non acceptable le fait d'avoir un retard supérieur à 10 secondes par rapport au temps de référence.

### <span id="page-3-3"></span>**Définition d'un scénario**

- Le client communique des scénarios qui consistent à naviguer sur une succession de pages représentatives.
- Un injecteur est une machine permettant de simuler un grand nombre d'accès simultanés.

### <span id="page-3-4"></span>**Monitoring**

L'hébergeur a mis en place un service de monitoring système avec afin de surveiller le comportement réseau global de la plateforme, mais également les performances individuelles de chaque serveur (CPU / RAM / IO / NET).

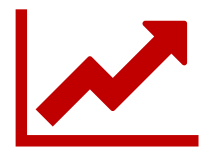

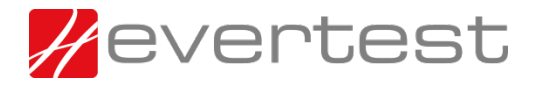

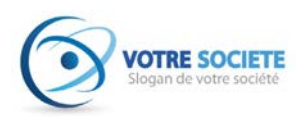

Seuls les fichiers de votre domaine seront téléchargés lors de ce test de charge : les ressources et les API externes seront volontairement ignorées pour ne pas stresser d'autres plateformes (Google, Facebook, etc.). Les fichiers statiques en provenance de votre CDN seront également ignorés, nous allons concentrer le test sur les réponses HTML et les éléments servis par les frontaux, directement sur l'IP virtuelle de votre plateforme.

IP utilisée :

1.2.3.4 www.votresociete.fr

Note : une pause aléatoire entre 20 et 40 secondes est observée avant chaque étape.

### <span id="page-4-0"></span>**SCENARIO**

### <span id="page-4-1"></span>**Etape 1 : Accueil**

https://www.votresociete.fr/ Choix aléatoire parmi 12 mots clef et utilisation du moteur de recherche.

### <span id="page-4-2"></span>**Etape 2 : Recherche (aléatoire)**

https://www.votresociete.fr/search/result/?q=chaussure+ville Choix aléatoire parmi 56 listing et chargement d'une catégorie.

### <span id="page-4-3"></span>**Etape 3 : Catégorie (aléatoire)**

https://www.votresociete.fr/chemises.html Choix aléatoire parmi 484 produits communiqués.

### <span id="page-4-4"></span>**Etape 4 : Produit (aléatoire)**

https://www.votresociete.fr/chemise-louis-classic-blanc-00235004.html Choix d'une taille aléatoire de disponible puis clic sur « ajouter au panier ».

### <span id="page-4-5"></span>**Etape 5 : Ajout au panier (taille aléatoire)**

https://www.votresociete.fr/checkout/cart/add/uenc/.../product/12507/ Clic sur « Voir mon panier ».

### <span id="page-4-6"></span>**Etape 6 : Panier**

https://www.votresociete.fr/checkout/cart/ Fin du scénario.

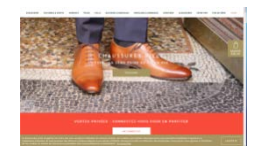

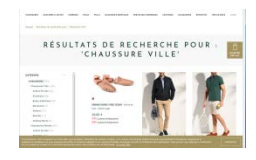

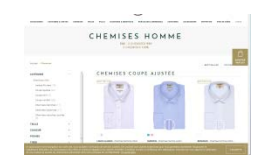

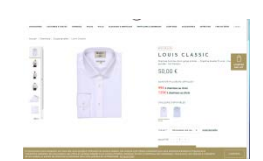

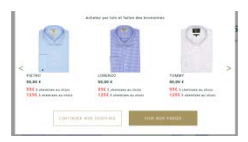

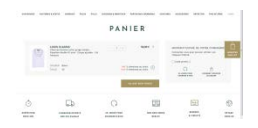

Evertest, 225 rue du Coquart - 78670 Villennes-sur-Seine. SAS au capital de 585 000 € RCS Versailles : 441 384 898 – Code APE : 6201Z – TVA IC : FR 43441384898

Page 5/19

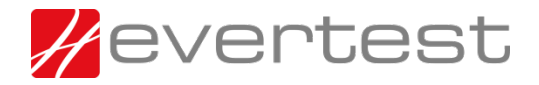

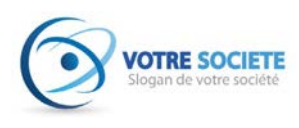

### <span id="page-5-0"></span>**TEMPS DE REFERENCE AVEC 1 SEUL VU**

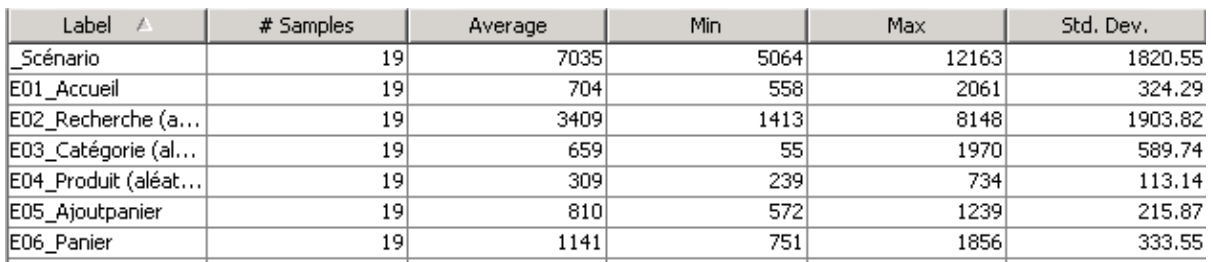

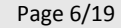

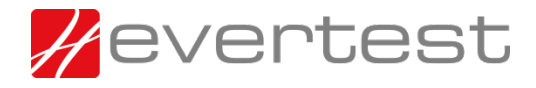

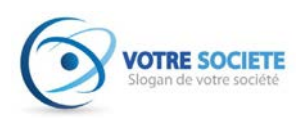

### <span id="page-6-0"></span>**TIR SCENARIO – AVEC ELEMENTS STATIQUES**

### <span id="page-6-1"></span>**De 0 à 1000 VU en 5 min (Départ 25 juin - 00h58)**

<span id="page-6-2"></span>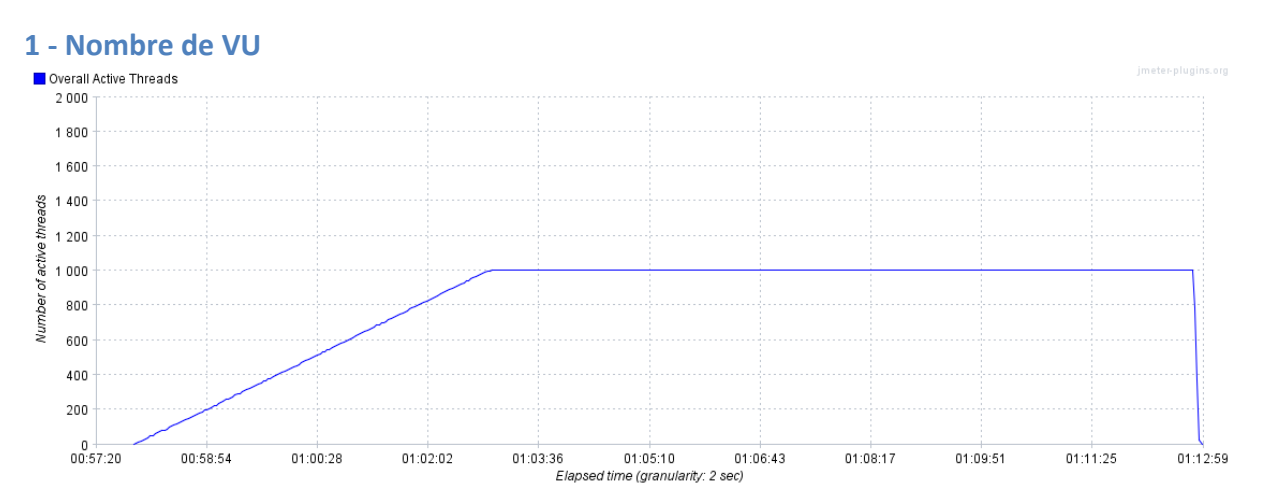

<span id="page-6-3"></span>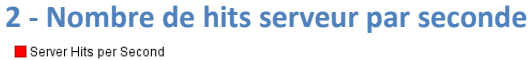

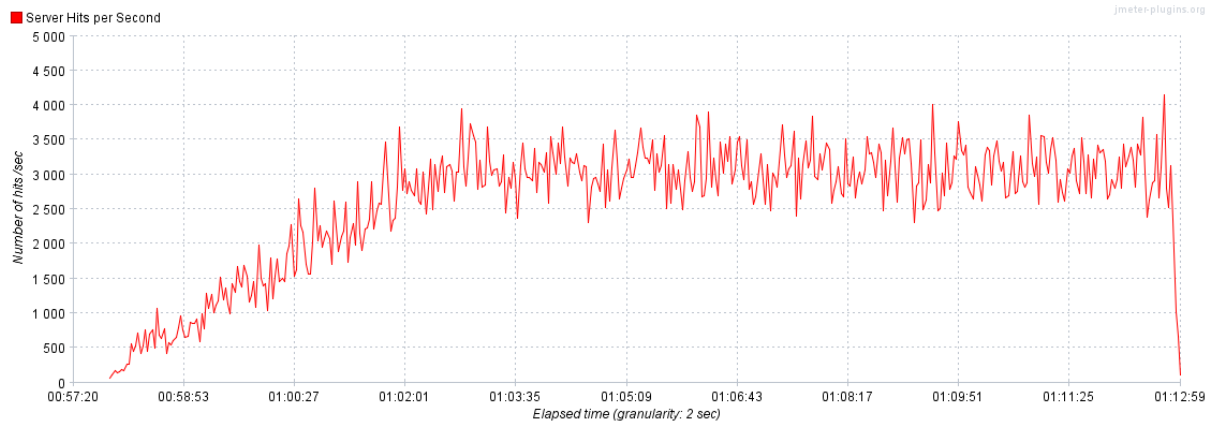

<span id="page-6-4"></span>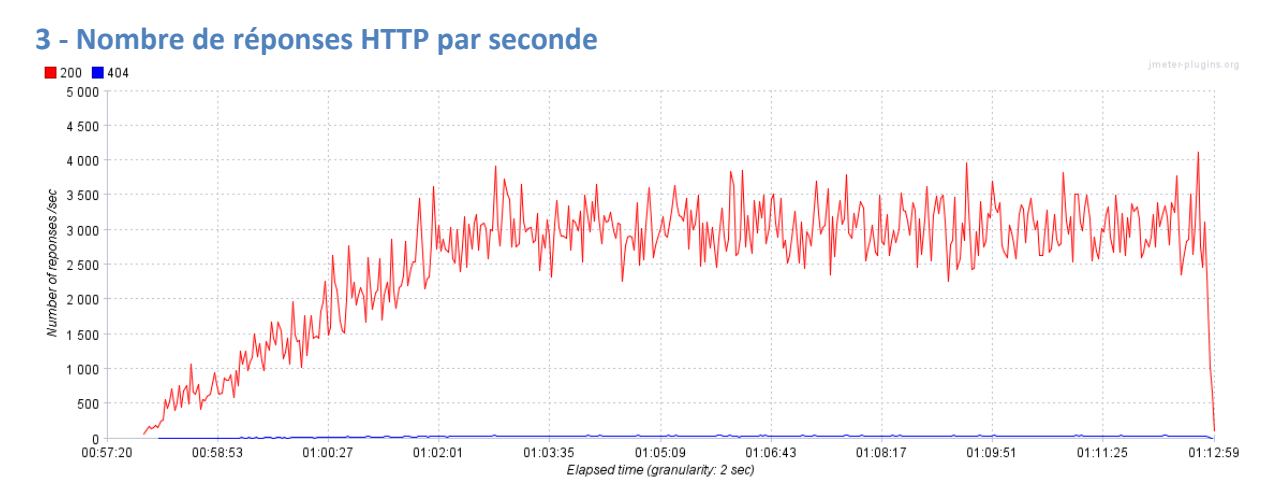

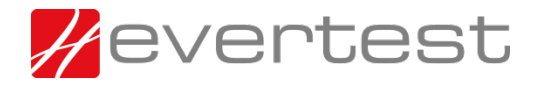

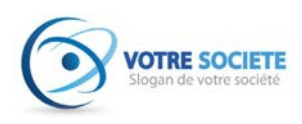

## <span id="page-7-0"></span>**4 - Bande passante utilisée par seconde**

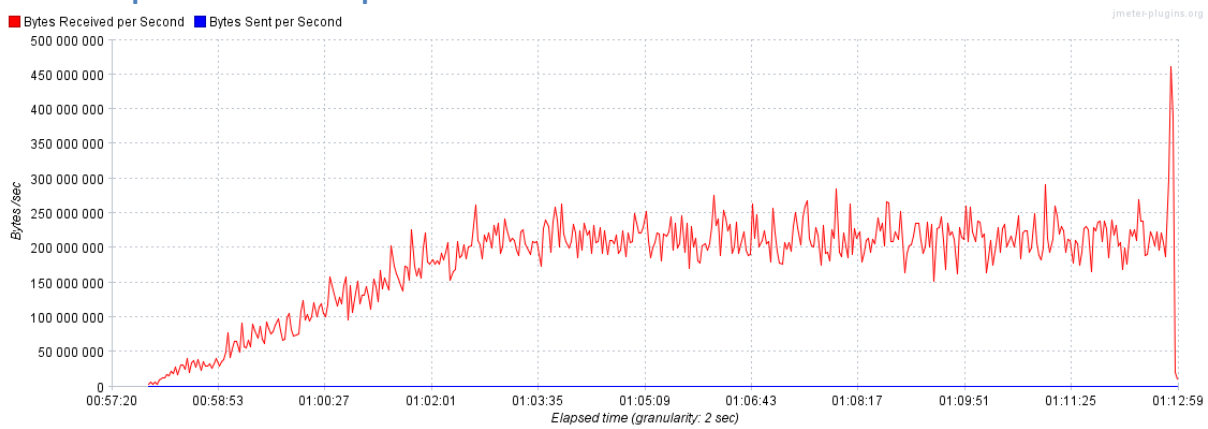

<span id="page-7-1"></span>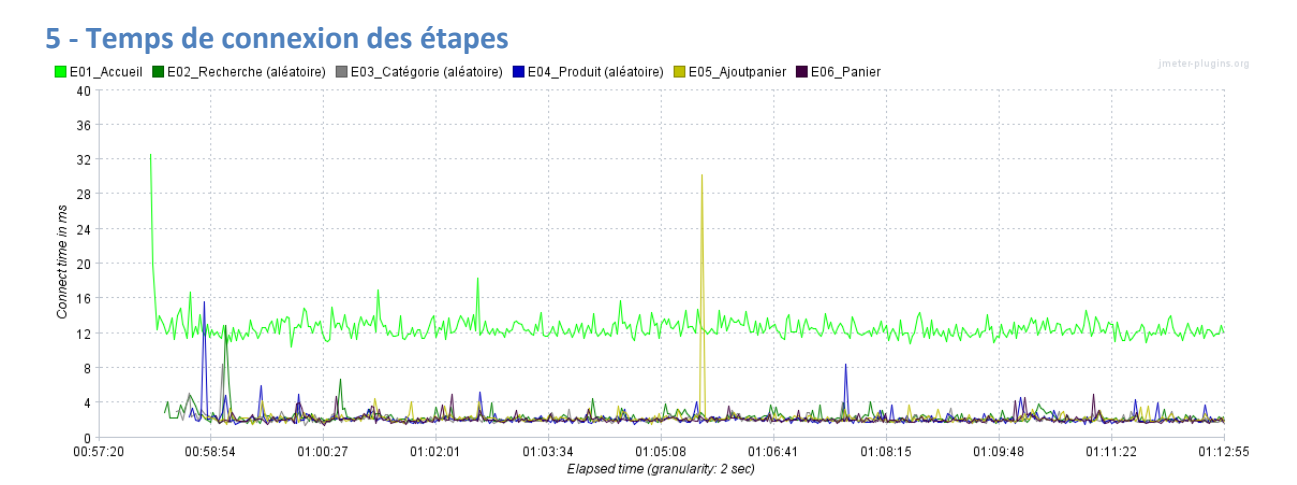

<span id="page-7-2"></span>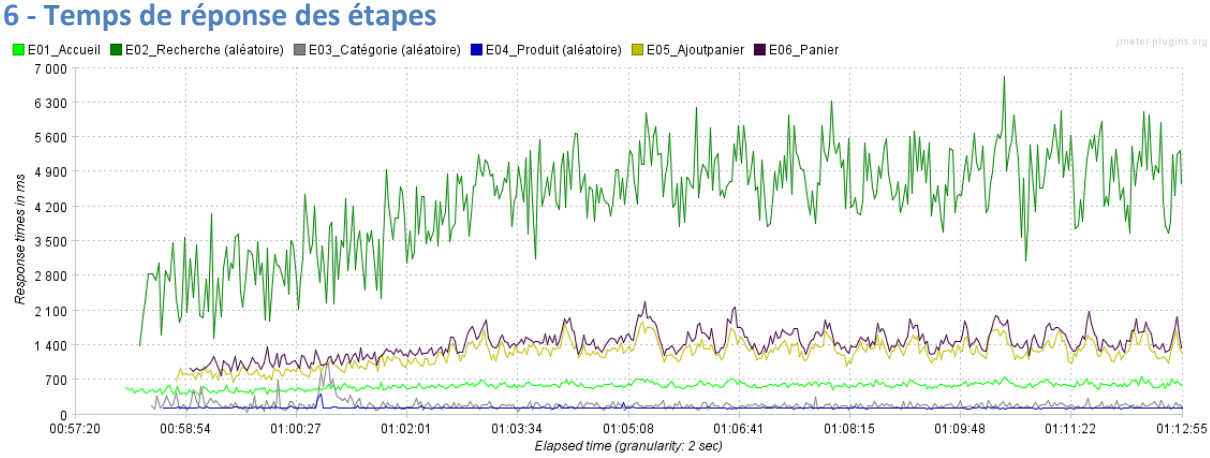

### <span id="page-7-3"></span>**7 - Rapport résumé**

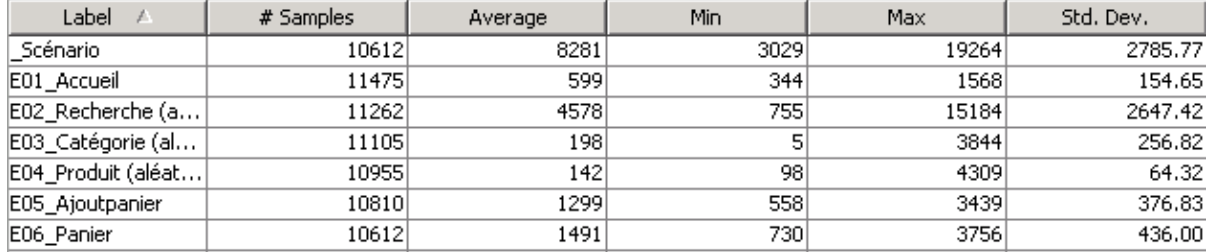

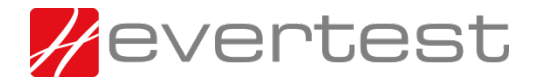

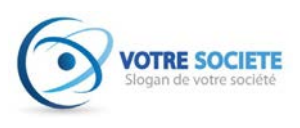

### <span id="page-8-0"></span>**Conclusion**

- La plateforme tient parfaitement la charge pour 1000 VU
- Le CDN rempli parfaitement son office et absorbe les fichiers en provenance de static.votresociete.fr et media.votresociete.fr
- L'hébergeur sort 45 mbit/s, alors que les stresstest et le CDN consomment 1600 mbit/s
- Perf : Le moteur de recherche répond entre 2 et 4 secondes (aléatoire avec l'autocomplete), les autres étapes sont à moins de 2 secondes.

### <span id="page-8-1"></span>**De 0 à 1500 VU en 5 min (Départ 25 juin - 01h18)**

<span id="page-8-2"></span>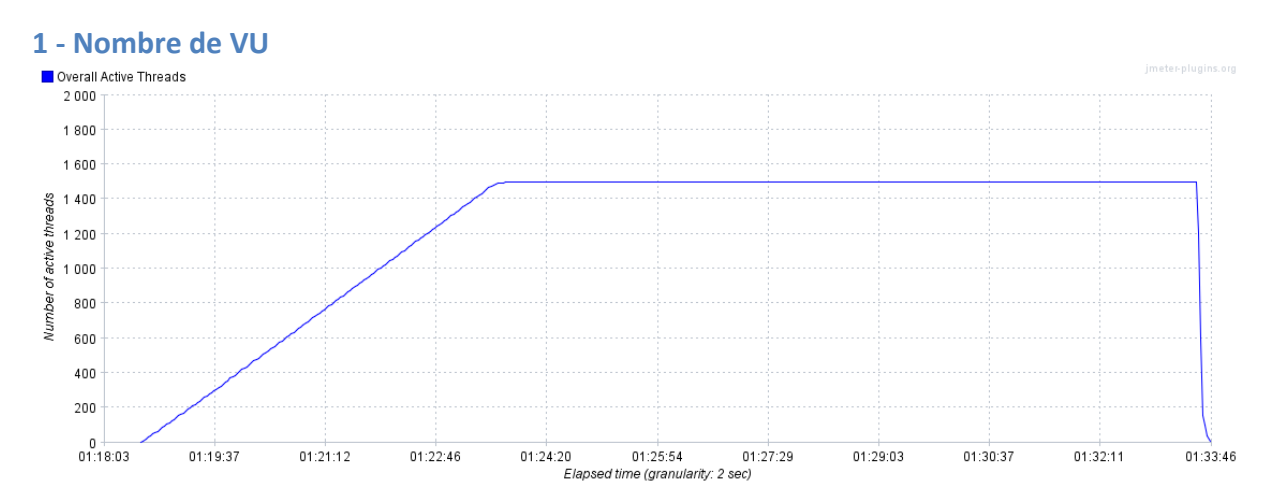

### <span id="page-8-3"></span>**2 - Nombre de hits serveur par seconde**

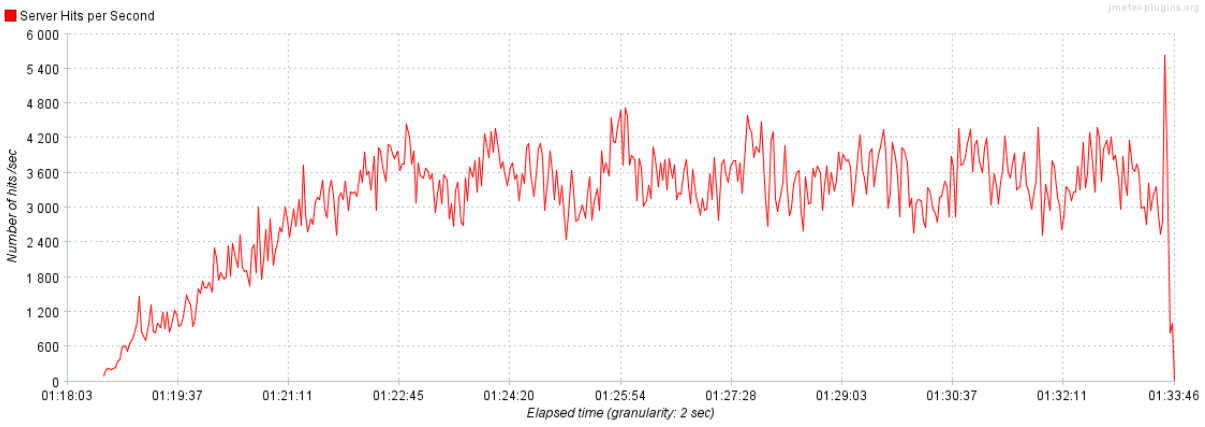

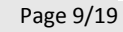

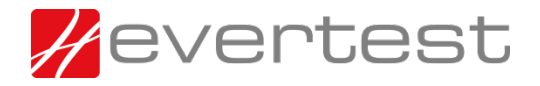

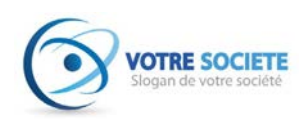

## <span id="page-9-0"></span>**3 - Nombre de réponses HTTP par seconde**

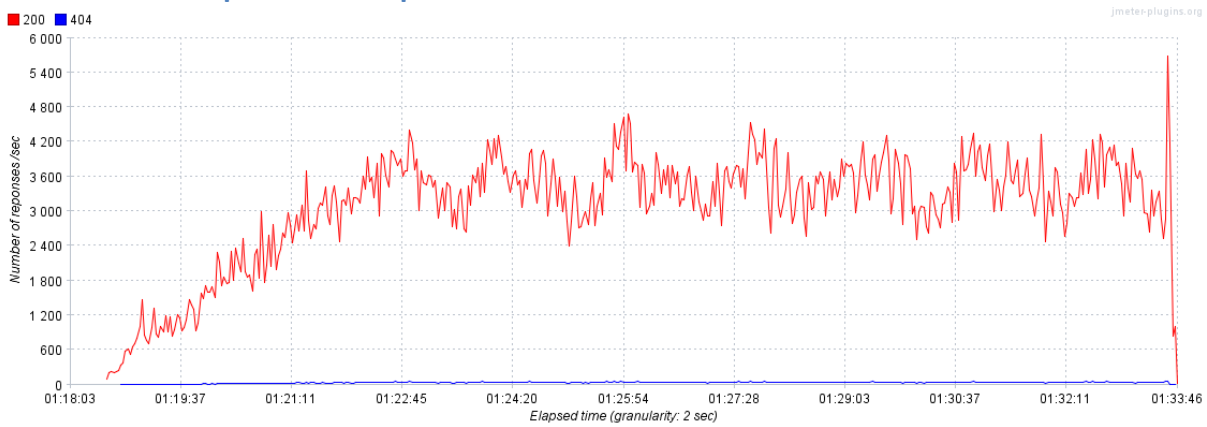

<span id="page-9-1"></span>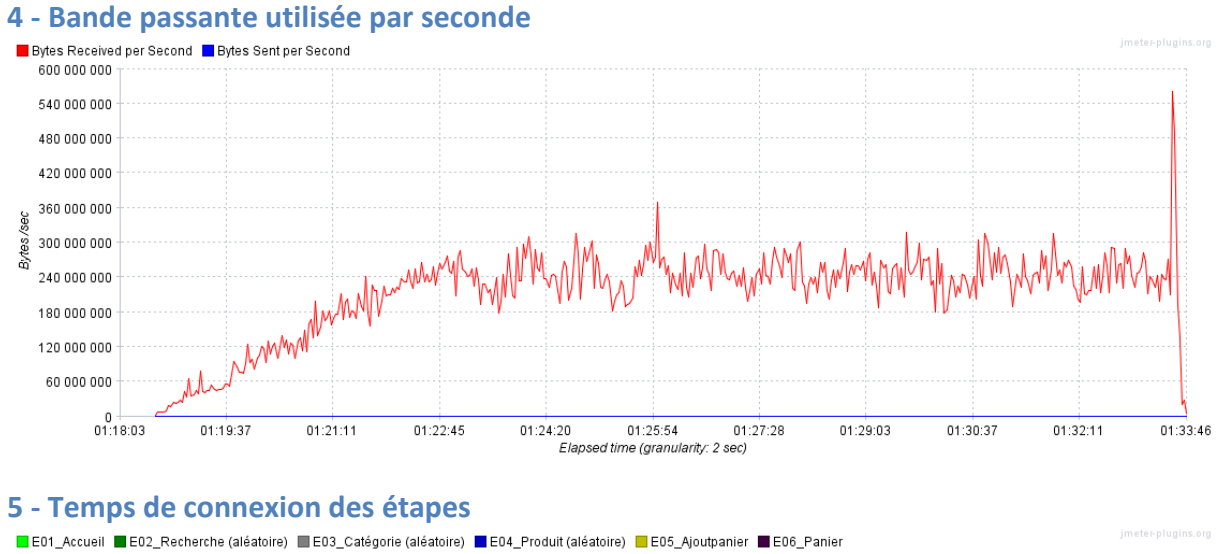

<span id="page-9-2"></span>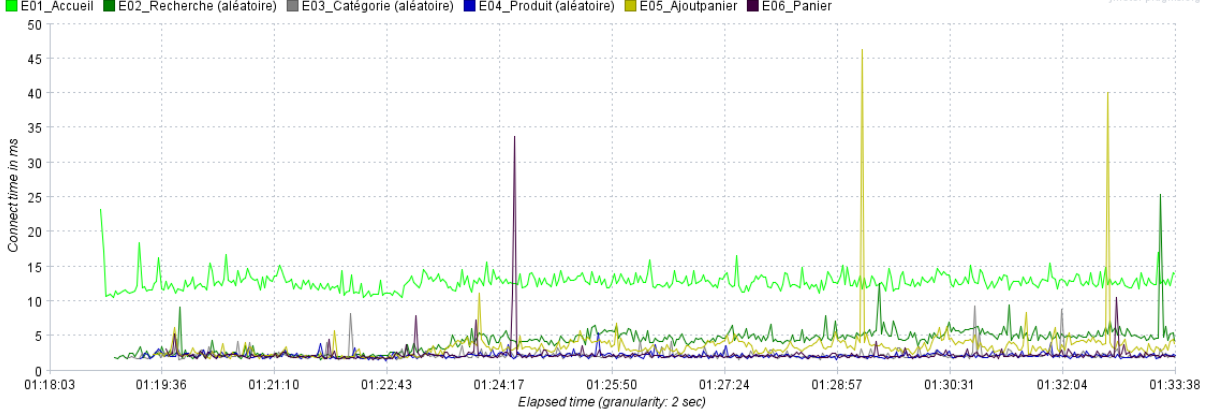

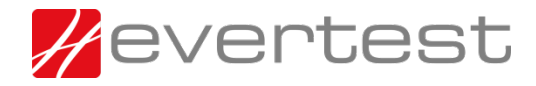

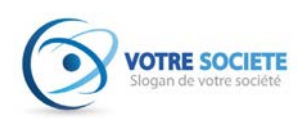

<span id="page-10-0"></span>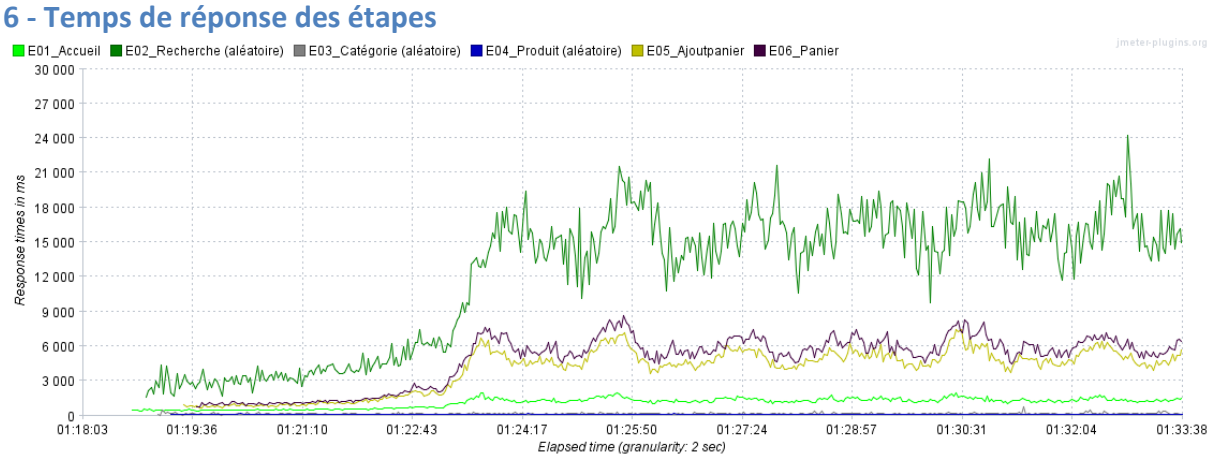

### <span id="page-10-1"></span>**7 - Rapport résumé**

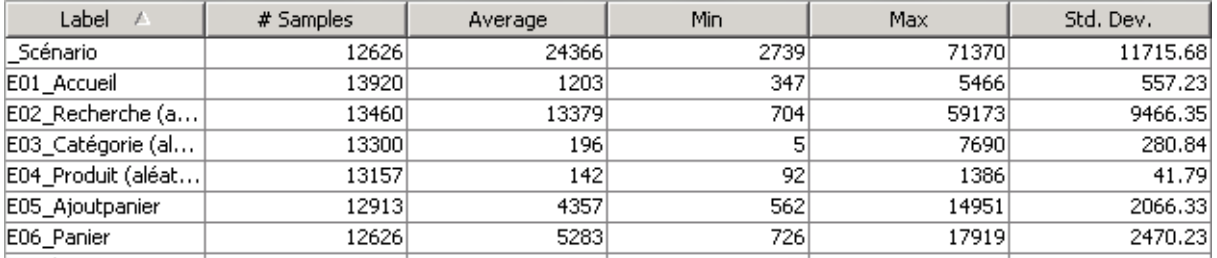

### <span id="page-10-2"></span>**Conclusion**

- La plateforme commence à ralentir pour 1500 VU
- Le CDN rempli parfaitement son office et absorbe les fichiers en provenance de static.votresociete.fr et media.votresociete.fr
- L'hébergeur sort 60 mbit/s, alors que les stresstest et le CDN consomment 2000 mbit/s
- Perf : Le moteur de recherche répond en 13 secondes (aléatoire avec l'autocomplete)
- Perf : L'ajout et la consultation du panier en 4 / 5 secondes
- Perf : L'accueil, les catégories, les « fiches produits » en moins d'une seconde

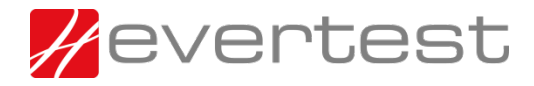

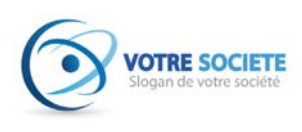

### <span id="page-11-0"></span>**De 0 à 2000 VU en 5 min (Départ 25 juin - 01h41)**

<span id="page-11-1"></span>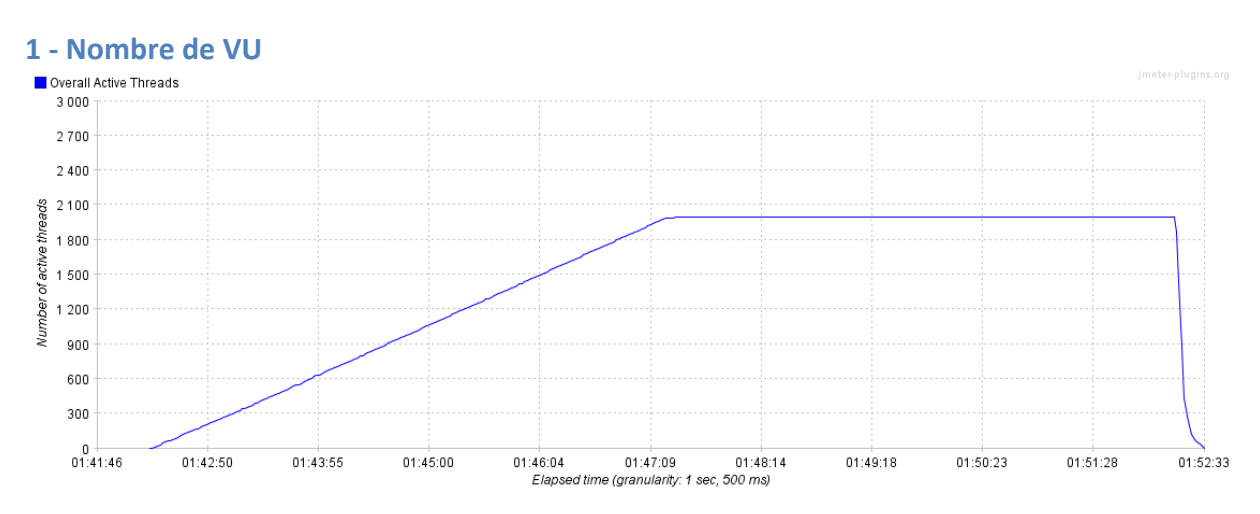

<span id="page-11-2"></span>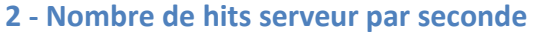

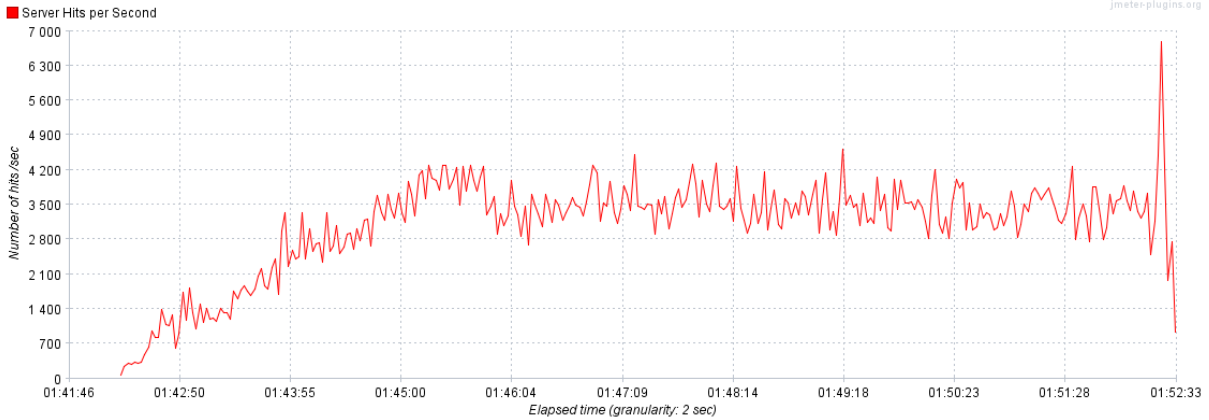

<span id="page-11-3"></span>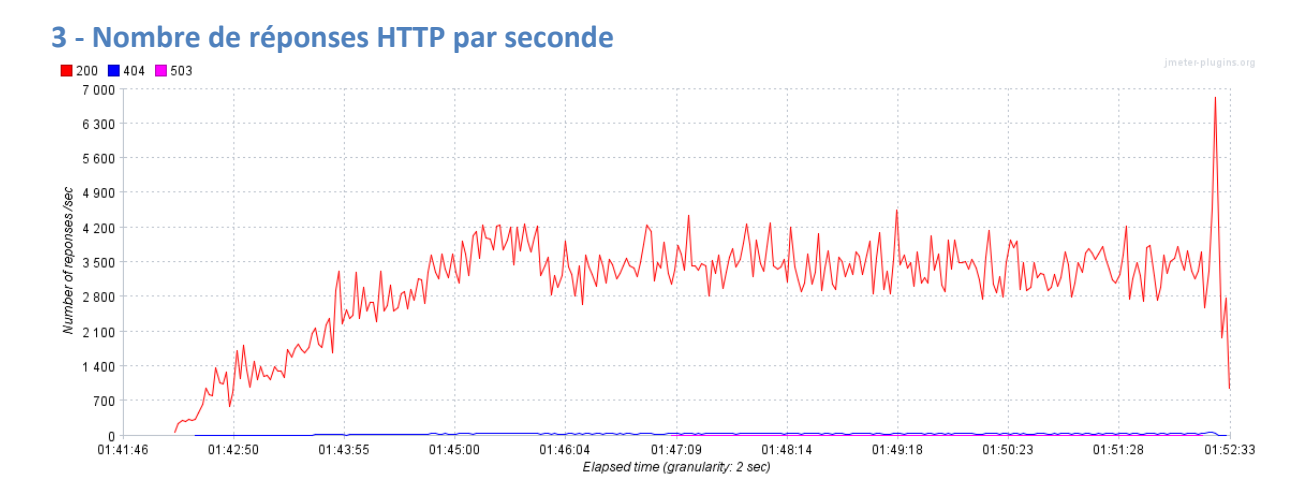

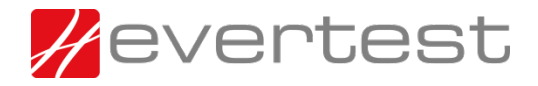

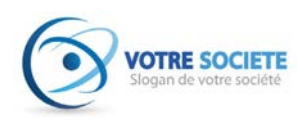

## <span id="page-12-0"></span>**4 - Bande passante utilisée par seconde**

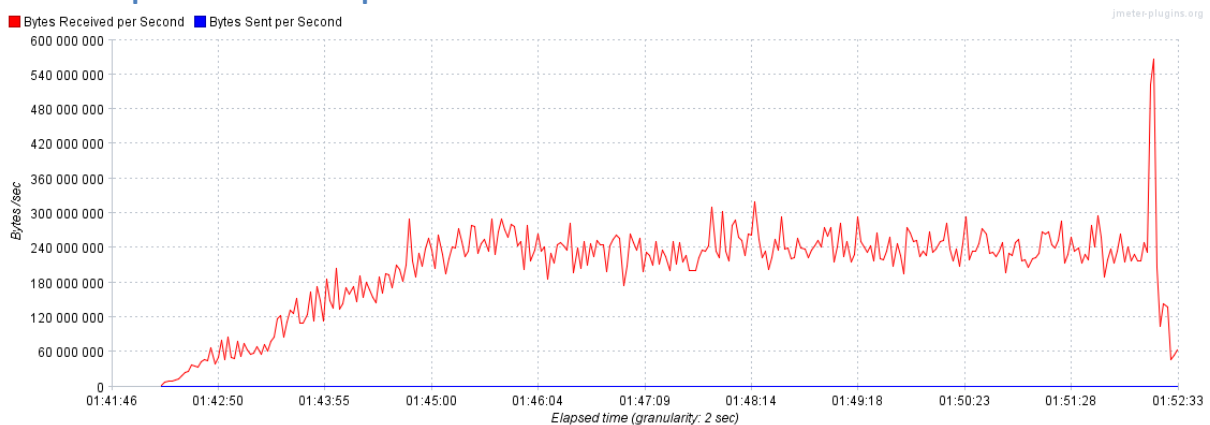

<span id="page-12-1"></span>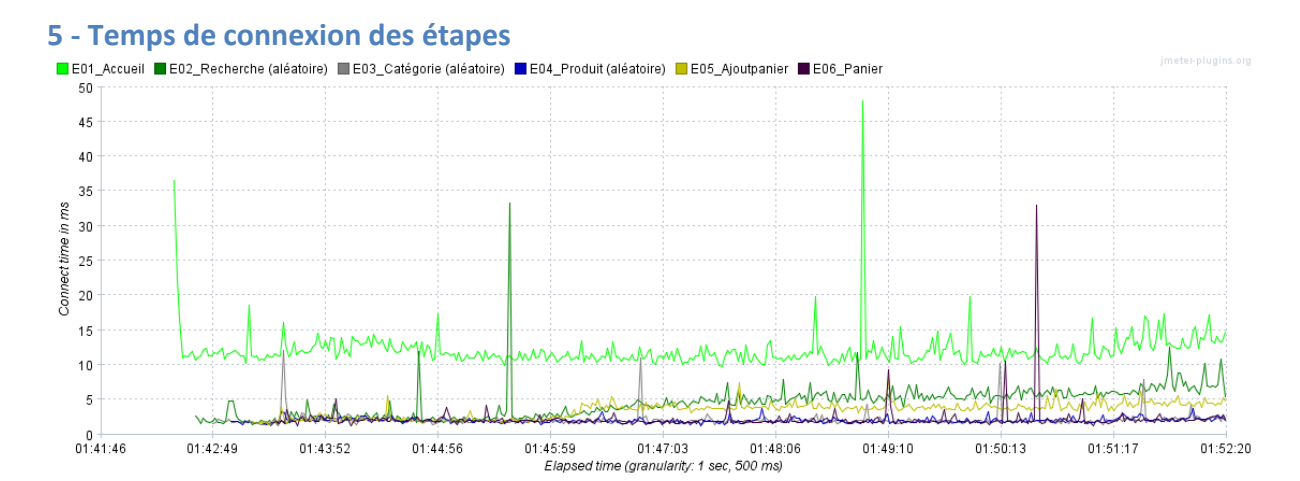

<span id="page-12-2"></span>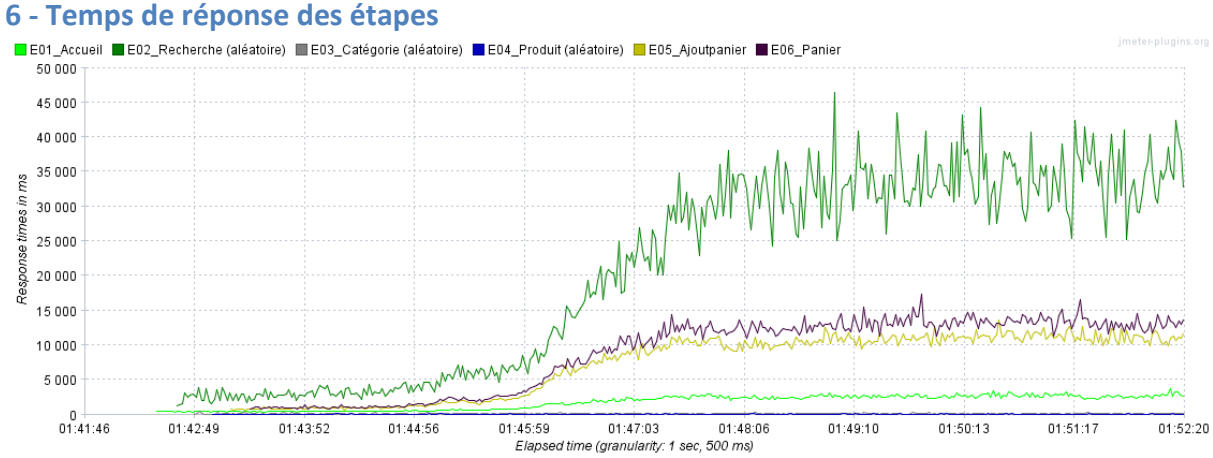

### <span id="page-12-3"></span>**7 - Rapport résumé**

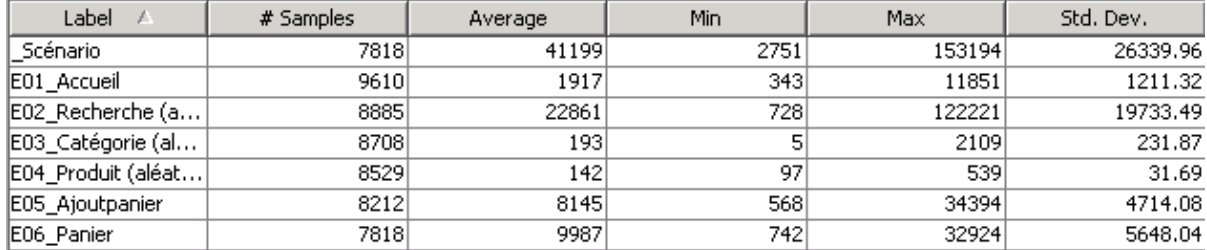

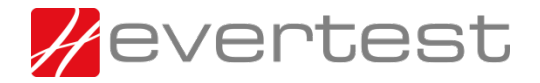

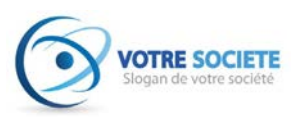

### <span id="page-13-0"></span>**Conclusion**

- La plateforme est bien ralentie pour 2000 VU
- Le CDN rempli parfaitement son office et absorbe les fichiers en provenance de static.votresociete.fr et media.votresociete.fr
- L'hébergeur sort 60 mbit/s, alors que les stresstest et le CDN consomment 2000 mbit/s
- Perf : Le moteur de recherche répond en 22 secondes (aléatoire avec l'autocomplete)
- Perf : L'ajout et la consultation du panier en 8 / 9 secondes
- Perf : L'accueil, les catégories, les « fiches produits » en moins d'une seconde

Test hébergeur : Passage de 8 vCPU à 12 vCPU sur les 8 VM PHP.

### <span id="page-13-1"></span>**De 0 à 2000 VU en 5 min (Départ 25 juin - 02h02)**

<span id="page-13-2"></span>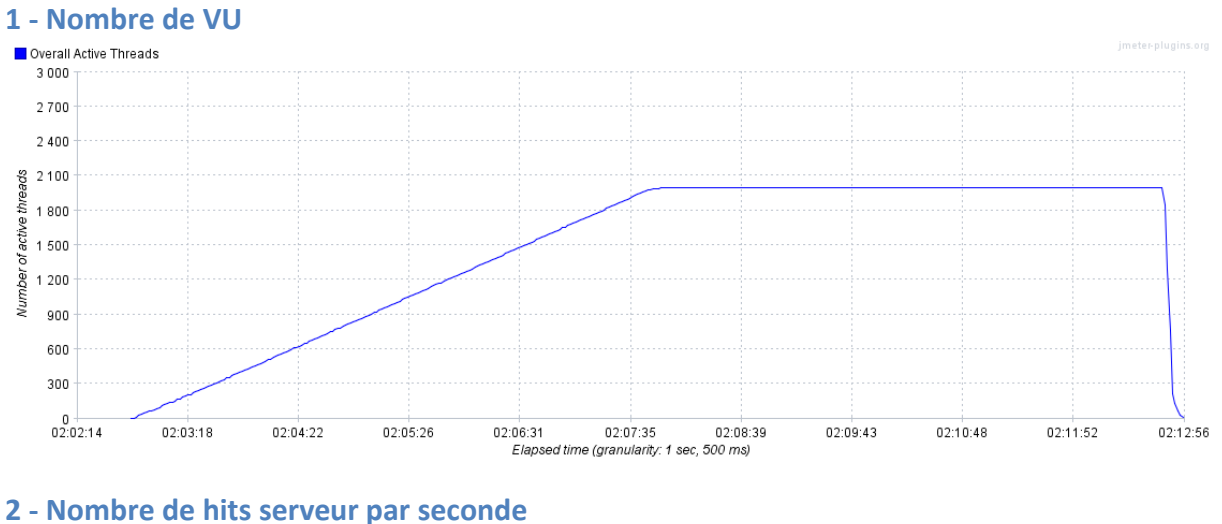

<span id="page-13-3"></span>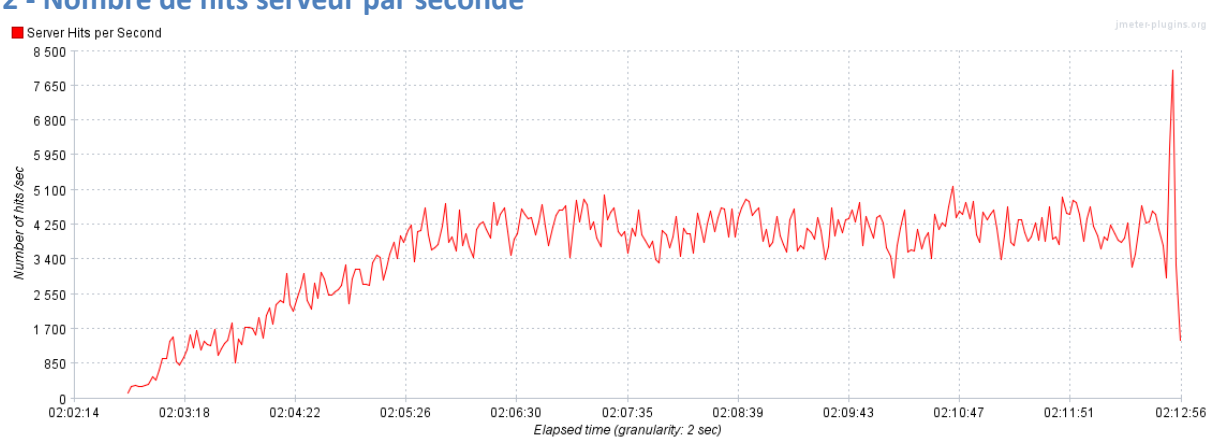

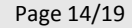

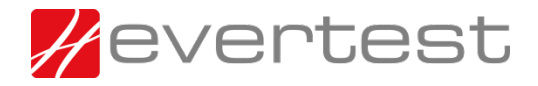

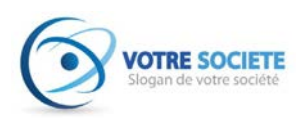

## <span id="page-14-0"></span>**3 - Nombre de réponses HTTP par seconde**

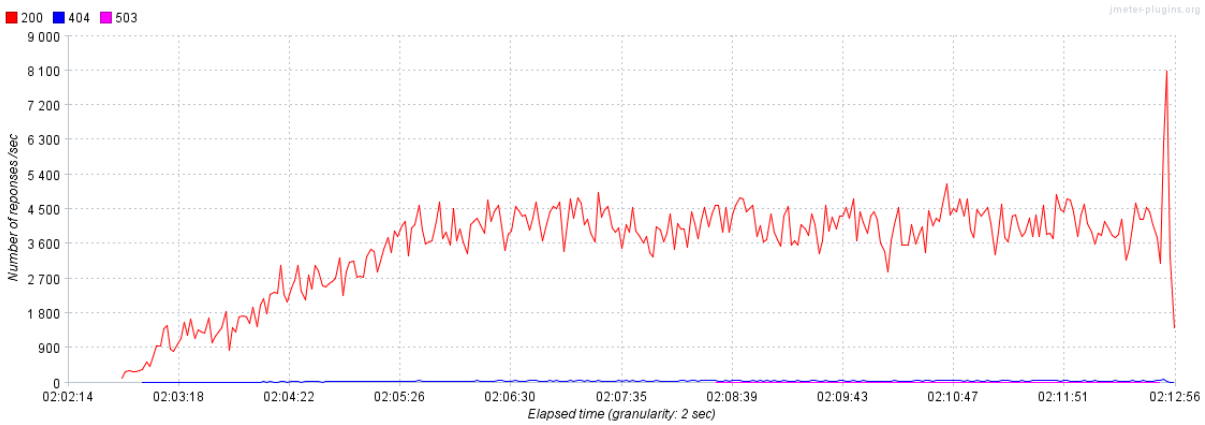

<span id="page-14-1"></span>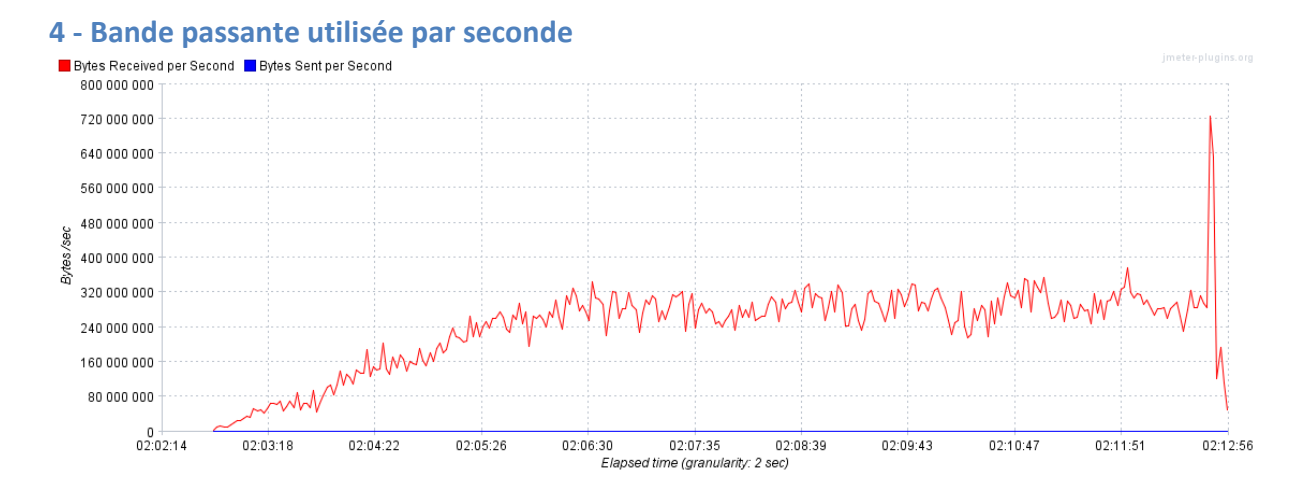

<span id="page-14-2"></span>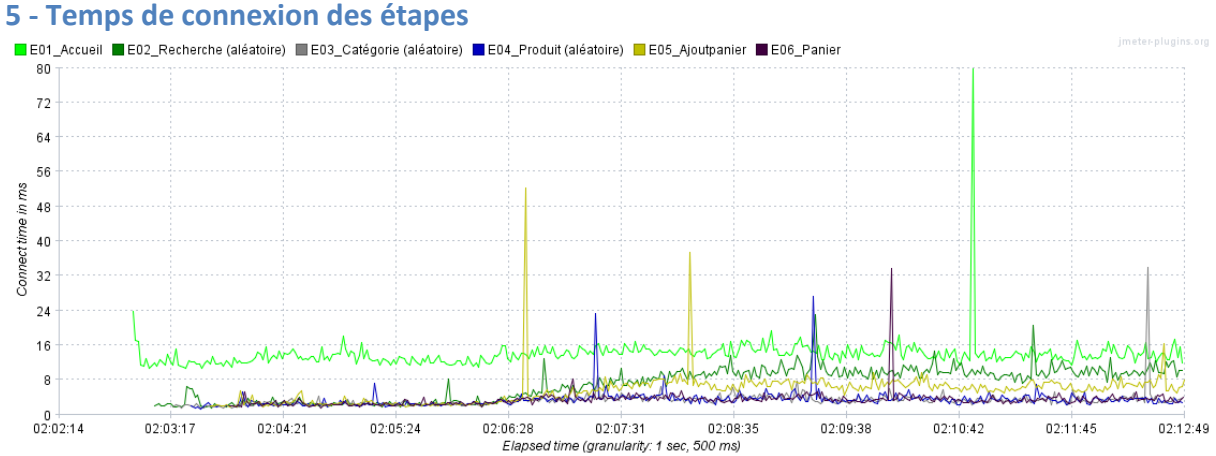

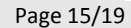

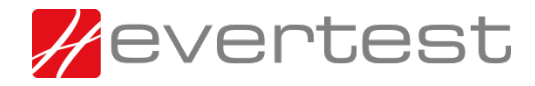

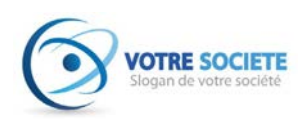

<span id="page-15-0"></span>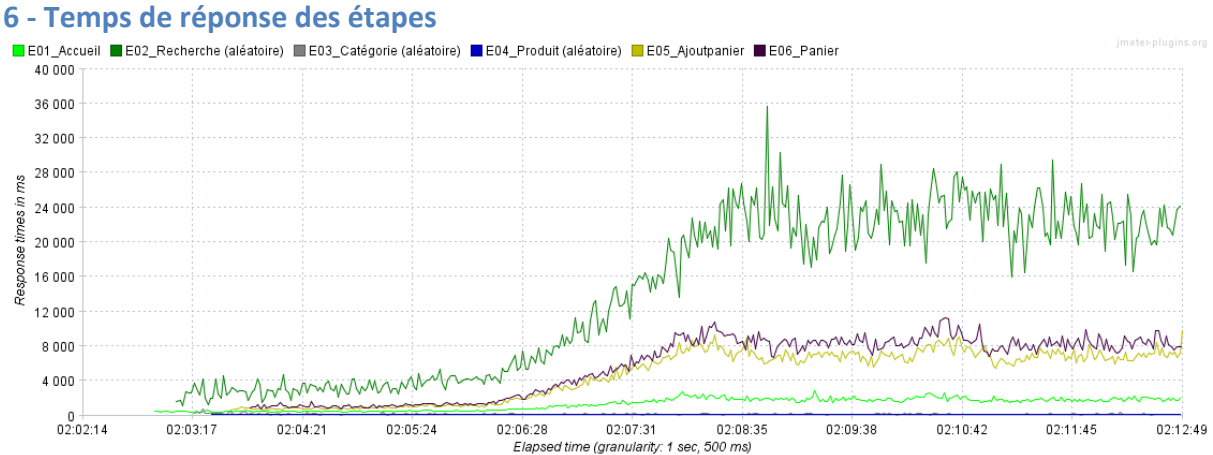

### <span id="page-15-1"></span>**7 - Rapport résumé**

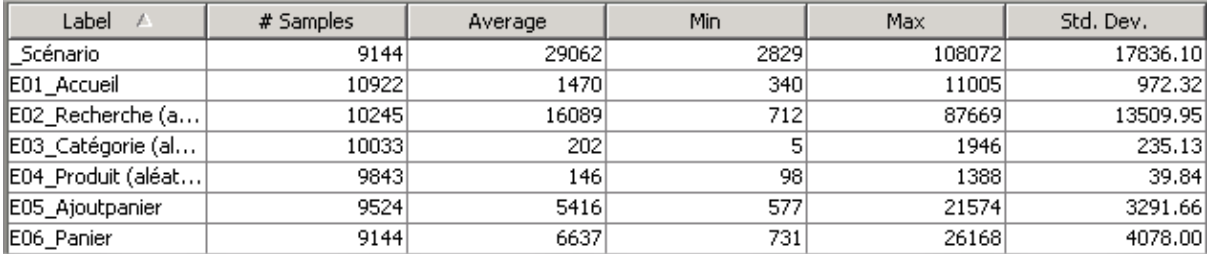

### <span id="page-15-2"></span>**Conclusion**

- La plateforme est ralentie pour 2000 VU, mais elle réagit mieux avec 12 vCPU au lieu de 8 dans les serveurs PHP.
- Le CDN rempli parfaitement son office et absorbe les fichiers en provenance de static.votresociete.fr et media. votresociete.fr
- L'hébergeur sort 65 mbit/s, alors que les stresstest et le CDN consomment 2400 mbit/s
- Perf : Le moteur de recherche répond en 16 secondes (aléatoire avec l'autocomplete)
- Perf : L'ajout et la consultation du panier en 5 / 6 secondes
- Perf : L'accueil, les catégories, les « fiches produits » en moins d'une seconde

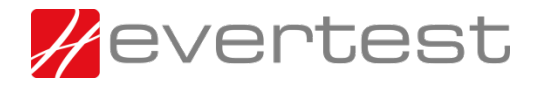

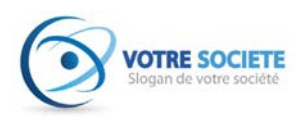

Test Evertest : Désactivation de l'étape2 (moteur de recherche).

### <span id="page-16-0"></span>**De 0 à 2000 VU en 5 min (Départ 25 juin - 02h16)**

<span id="page-16-1"></span>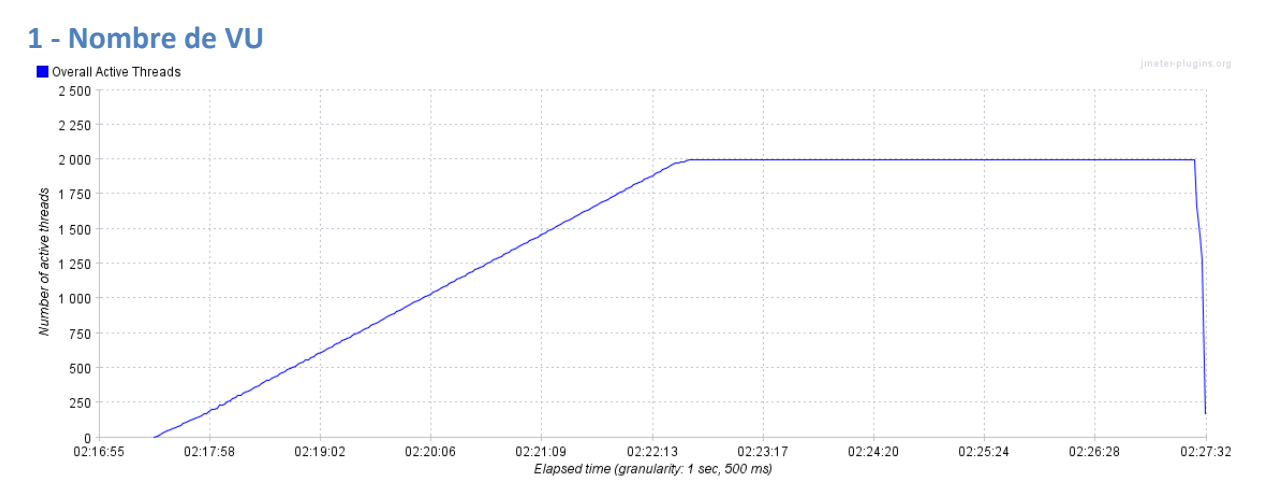

<span id="page-16-2"></span>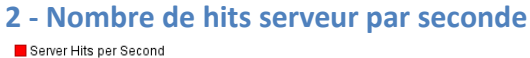

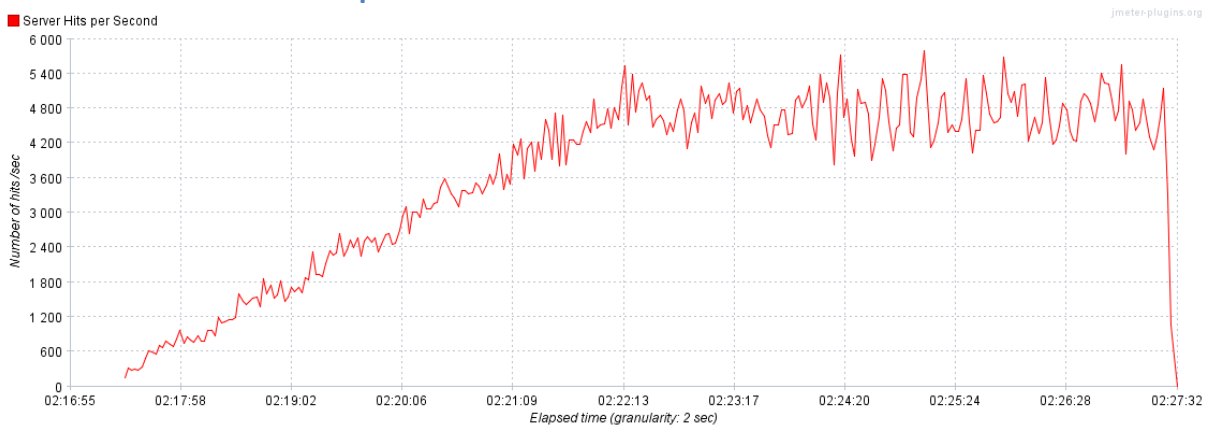

<span id="page-16-3"></span>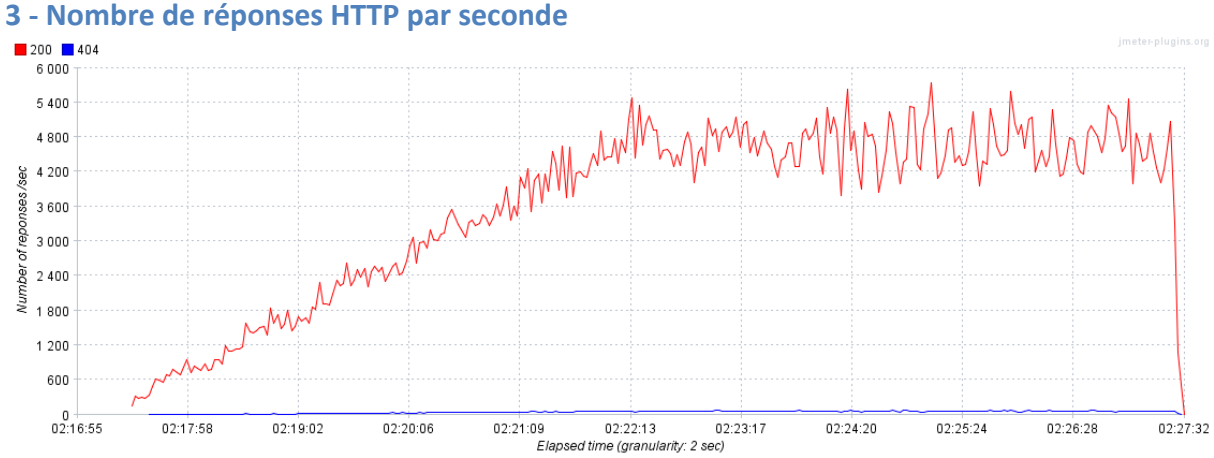

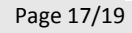

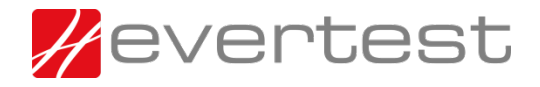

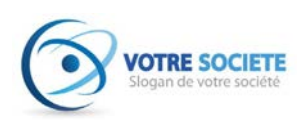

## <span id="page-17-0"></span>**4 - Bande passante utilisée par seconde**

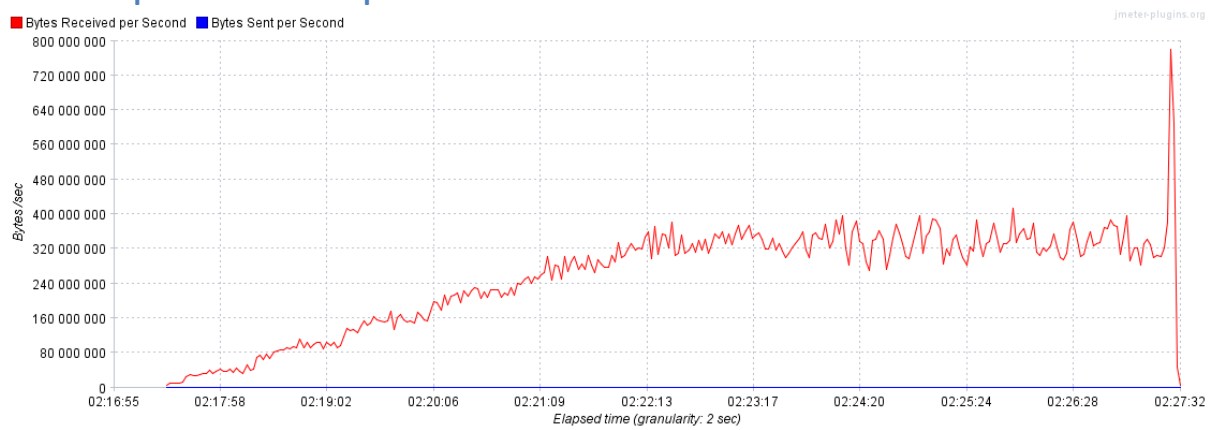

<span id="page-17-1"></span>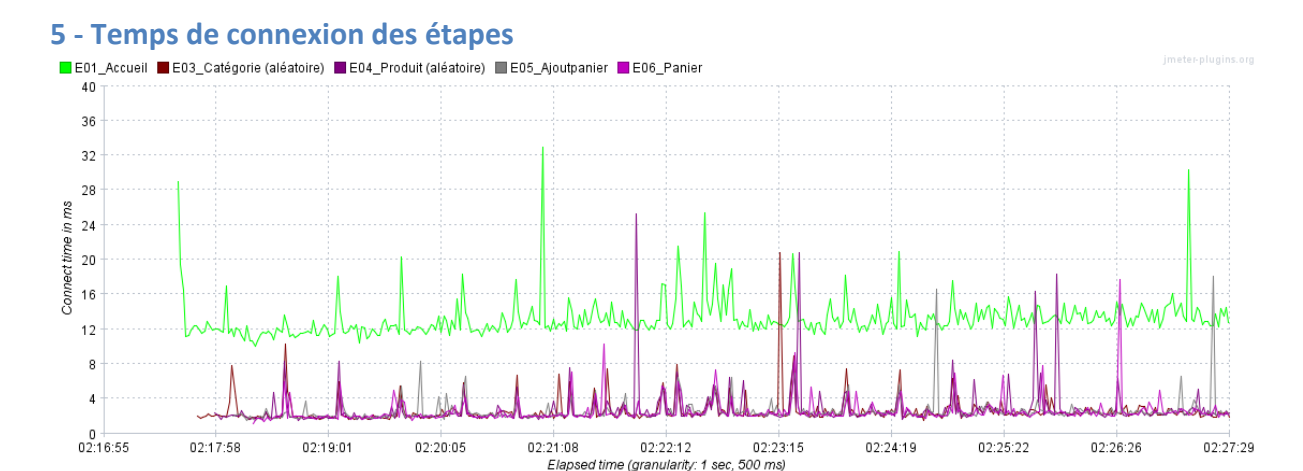

<span id="page-17-2"></span>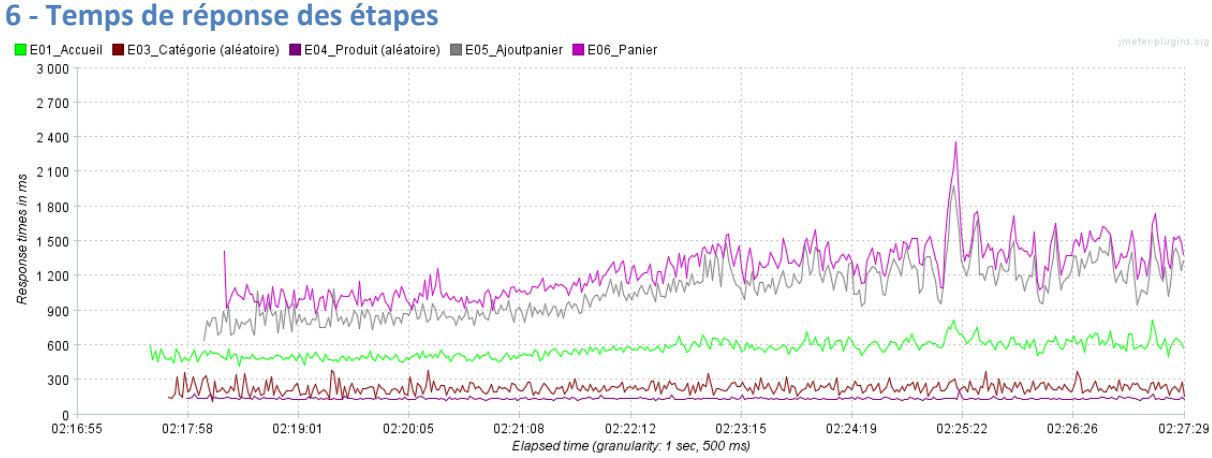

### <span id="page-17-3"></span>**7 - Rapport résumé**

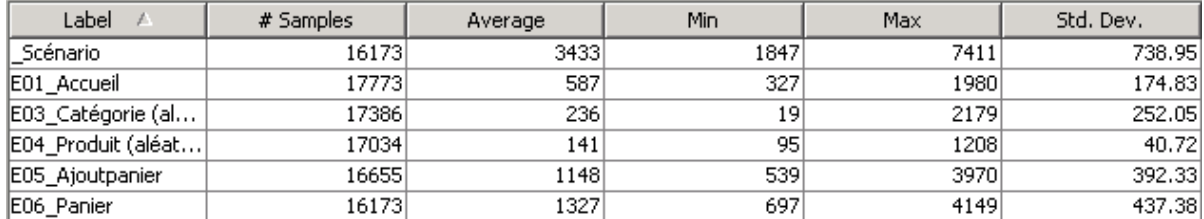

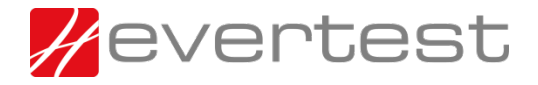

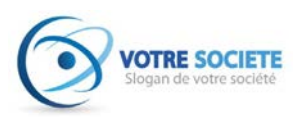

### <span id="page-18-0"></span>**Conclusion**

- Lorsque le moteur de recherche est désactivé, la plateforme n'est plus du tout ralentie pour 2000 VU. Il serait judicieux d'optimiser ou de désactiver ce moteur de recherche en cas de forte charge.
- Le CDN rempli parfaitement son office et absorbe les fichiers en provenance de static.votresociete.fr et media.votresociete.fr
- L'hébergeur sort 90 mbit/s, alors que les stresstest et le CDN consomment 2800 mbit/s
- Le moteur de recherche est désactivé  $\odot$
- Perf : L'ajout et la consultation du panier en 1,2 secondes
- Perf : L'accueil, les catégories, les « fiches produits » en moins d'une seconde

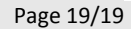